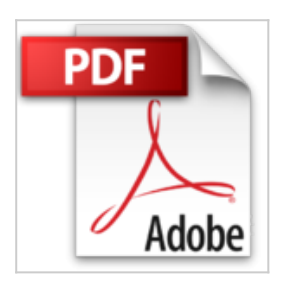

# **iPad Pour les Nulles**

Philip Escartin

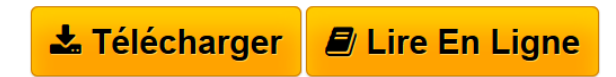

**iPad Pour les Nulles** Philip Escartin

**[Telecharger](http://bookspofr.club/fr/read.php?id=2754049185&src=fbs)** [iPad Pour les Nulles ...pdf](http://bookspofr.club/fr/read.php?id=2754049185&src=fbs)

**[Lire en Ligne](http://bookspofr.club/fr/read.php?id=2754049185&src=fbs)** [iPad Pour les Nulles ...pdf](http://bookspofr.club/fr/read.php?id=2754049185&src=fbs)

# **iPad Pour les Nulles**

Philip Escartin

**iPad Pour les Nulles** Philip Escartin

## **Téléchargez et lisez en ligne iPad Pour les Nulles Philip Escartin**

384 pages Extrait Extrait de l'introduction

Pas étonnant, dans ces conditions, que plus de 100 millions d'individus aient craqué pour cet outil polymorphe qui sait Extrait de l'introduction L'iPad, c'est facile. Tout le monde le dit. La preuve : même ma copine Mien s'en sort, c'est vous dire !

Mais si c'est si facile que ça, pourquoi y consacrer un livre ? Surtout que nous ne sommes pas les seules à nous essayer à l'exercice : les rayons de la libraire dans laquelle vous vous trouvez sans doute à l'instant même regorgent vraisemblablement d'ouvrages similaires.

Paradoxe interpellant, donc.

C'est pourtant vrai que l'iPad est simple à piloter : il se contrôle du bout des doigts avec une parfaite réactivité dans une interface qu'on imagine difficilement plus intuitive. Pas de fenêtres qui se superposent (toutes les applications s'exécutent en plein écran) ; pas de commande Enregistrer (tout est sauvegardé automatiquement) ; pas de fichiers ni de dossiers (toutes les applications sont logées sur l'écran d'accueil et gèrent elles-mêmes leurs données), etc.

se faire tantôt ordinateur, tantôt baladeur multimédia, tantôt console de jeu. Une polyvalence qui fait de l'iPad un produit parfaitement en phase avec les attentes des consommateurs d'aujourd'hui.

Mais si on part du principe, comme disait Brassens, «qu'un don sans technique n'est jamais qu'une sale manie», on comprend tout l'intérêt qu'on pourrait trouver à une exploitation optimale de l'outil.

OK, vous surfez. OK, vous mailez. Mais votre tablette est capable d'en faire bien davantage. Votre envie de découvrir ce qu'elle a vraiment sous le capot est tout à fait louable.

Et que les féministes déposent leur bouclier. Si, si, il y en a qui l'ont levé quand nous avons entamé cette collection «Pour les Nulles». Allons ! Ne voyons pas de vexations là où il n'y en a pas.

C'est vrai que les femmes sont différentes des hommes. C'est d'ailleurs ce qui fait leur charme ! Présentation de l'éditeur

Ca y est, vous avez craqué et vous avez entre les mains votre nouveau bijou. L'iPad n'étant pas un outil comme les autres il méritait bien que la collection pour les Nulles lui accorde un livre en couleur pour lui tout seul et aussi pour vous toute seule.

Ce livre va vous faire faire un tour d'horizon complet de toutes les possibilités offertes pas votre nouvelle tablette numérique.

### **Au programme :**

Nouveautés les différents iPad Démarrage de l'iPad, synchronisation et inscription en ligne Découverte du bureau tactile et du nouvel environnement iOS 6 Travailler avec le clavier lancer des applications Régler l'Ipad en fonction de vos besoins Se connecter en Wi-Fi et utiliser la messagerie Surfer sur le Web avec Safari Géolocalisation et plan ou comment se retrouver où que l'on soit Gérer des photos et des vidéos Télécharger des livres et des applications pour l'iPad Lire des iBooks Installer des applications Les accessoires supplémentaires

Biographie de l'auteur

Active depuis de nombreuses années dans le monde de l'informatique, Françoise Otwaschkau a écrit, traduit et adapté plus d'une centaine d'ouvrages spécialisés. Journaliste pour le compte de plusieurs hebdomadaires et mensuels informatiques, elle est également formatrice en entreprise, où sa pédagogie et son énergie sont unanimement appréciées. Elle est notamment l'auteur du "PC pour les Nulles" dans la célèbre collection, ainsi que de la première édition du Mac pour les Nulles, un livre vendu vendu à plusieurs milliers d'exemplaires.

Download and Read Online iPad Pour les Nulles Philip Escartin #AL3TK12JSFE

Lire iPad Pour les Nulles par Philip Escartin pour ebook en ligneiPad Pour les Nulles par Philip Escartin Téléchargement gratuit de PDF, livres audio, livres à lire, bons livres à lire, livres bon marché, bons livres, livres en ligne, livres en ligne, revues de livres epub, lecture de livres en ligne, livres à lire en ligne, bibliothèque en ligne, bons livres à lire, PDF Les meilleurs livres à lire, les meilleurs livres pour lire les livres iPad Pour les Nulles par Philip Escartin à lire en ligne.Online iPad Pour les Nulles par Philip Escartin ebook Téléchargement PDFiPad Pour les Nulles par Philip Escartin DociPad Pour les Nulles par Philip Escartin MobipocketiPad Pour les Nulles par Philip Escartin EPub

### **AL3TK12JSFEAL3TK12JSFEAL3TK12JSFE**